РЫЛЬСКИЙ АВИАЦИОННЫЙ ТЕХНИЧЕСКИЙ КОЛЛЕДЖ – ФИЛИАЛ ФЕДЕРАЛЬ-НОГО ГОСУДАРСТВЕННОГО БЮДЖЕТНОГО ОБРАЗОВАТЕЛЬНОГО УЧРЕЖДЕНИЯ ВЫСШЕГО ОБРАЗОВАНИЯ «МОСКОВСКИЙ ГОСУДАРСТВЕННЫЙ ТЕХНИЧЕСКИЙ УНИВЕРСИТЕТ ГРАЖДАНСКОЙ АВИАЦИИ» (МГТУ ГА)

УТВЕРЖДАЮ

Директор Рыльского АТКфилиала МГТУ ГА

\_\_\_\_\_\_\_\_\_\_\_\_\_\_\_ А.М.Милюкин «  $\rightarrow$  2023г.

# **РАБОЧАЯ ПРОГРАММА УЧЕБНОЙ ДИСЦИПЛИНЫ ОП.03 ИНЖЕНЕРНАЯ КОМПЬЮТЕРНАЯ ГРАФИКА**

по специальности среднего профессионального образования

09.02.01 «Компьютерные системы и комплексы»

Рыльск 2023 г.

Рабочая программа учебной дисциплины разработана на основе примерной основновной образовательной программы по специальности среднего профессионального образования (далее – ПООП, ПООП СПО), разработанной на основе федерального государственного образовательного стандарта среднего профессионального образования по специальности 09.02.01 Компьютерные системы и комплексы, утвержденного Приказом Минпросвещения России от 25 мая 2022 г. N 362

Организация-разработчик: Рыльский авиационный технический колледж – филиал федерального государственного бюджетного образовательного учреждения высшего образования «Московский государственный технический университет гражданской авиации» (МГТУ ГА).

Программу составил: Будыкина Т.В. **-** преподаватель Рыльского АТК – филиала МГТУ ГА.

Рецензент: Клименко А.С. **–**преподаватель Рыльского АТК – филиала МГТУ ГА.

Рабочая программа обсуждена и одобрена на заседании цикловой комиссии общетехнических дисциплин.

Протокол  $\mathcal{N}_2$  \_\_\_\_\_\_\_\_\_ от «  $\rightarrow$  2023 г.

Председатель цикловой комиссии ОТД \_\_\_\_\_\_\_\_\_\_\_\_\_\_ Бессонова Н.Е..

Рабочая программа рассмотрена и рекомендована методическим советом колледжа.

Протокол  $\mathcal{N}_2$  \_\_\_\_\_\_\_\_ от « \_\_\_ » \_\_\_\_\_\_\_\_ 2023 г.

Методист \_\_\_\_\_\_\_\_\_\_\_\_\_\_\_\_\_\_\_\_\_\_\_\_\_\_ Селезнева А.Е.

## *СОДЕРЖАНИЕ*

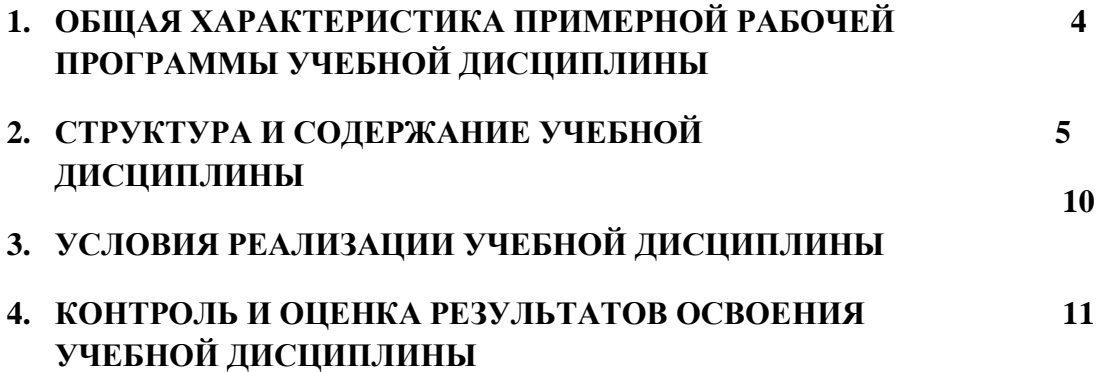

### 1. **ОБЩАЯ ХАРАКТЕРИСТИКА ПРИМЕРНОЙ РАБОЧЕЙ ПРОГРАММЫ УЧЕБНОЙ ДИСЦИПЛИНЫ ОП.03 ИНЖЕНЕРНАЯ КОМПЬЮТЕРНАЯ ГРАФИКА**

#### **1.1. Место дисциплины в структуре основной образовательной программы:**

Учебная дисциплина «Инженерная компьютерная графика» является обязательной частью общепрофессионального цикла примерной основной образовательной программы в соответствии с ФГОС СПО по специальности 09.02.01 Компьютерные системы и комплексы.

Особое значение дисциплина имеет при формировании и развитии ОК 02.

#### **1.2. Цель и планируемые результаты освоения дисциплины:**

В рамках программы учебной дисциплины обучающимися осваиваются умения и знания

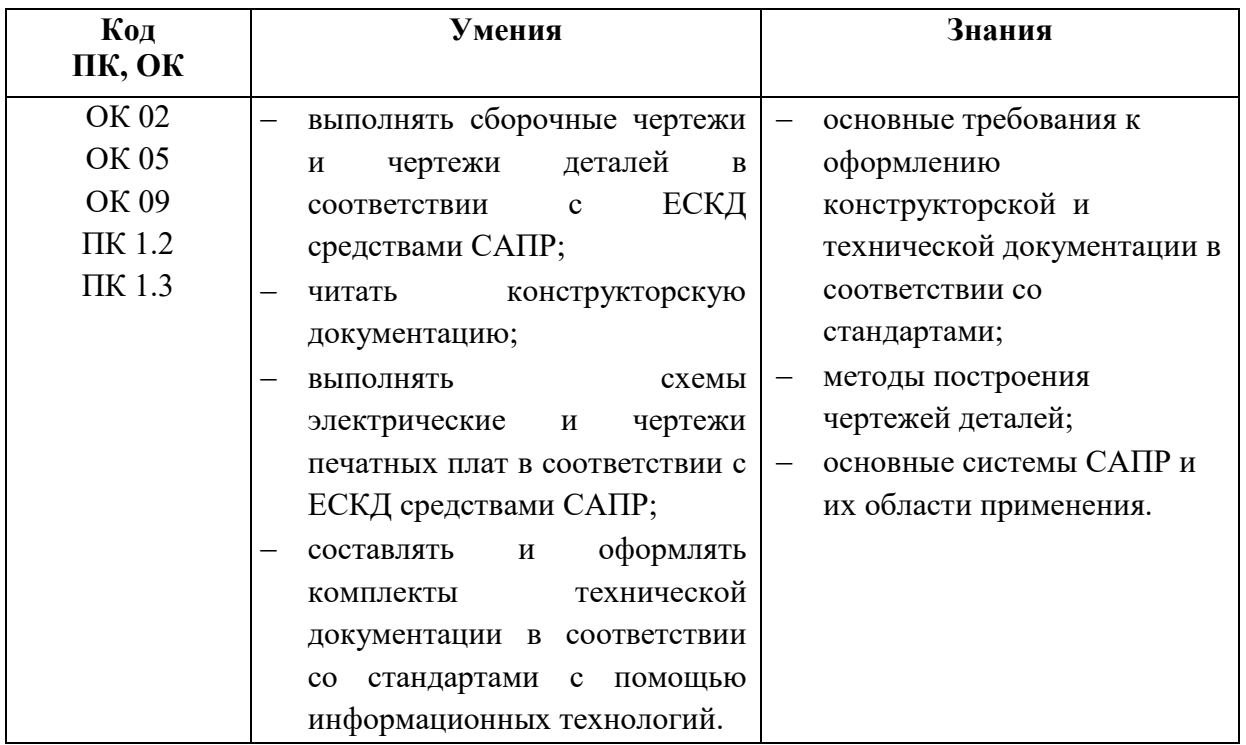

# **2. СТРУКТУРА И СОДЕРЖАНИЕ УЧЕБНОЙ ДИСЦИПЛИНЫ**

## **2.1. Объем учебной дисциплины и виды учебной работы**

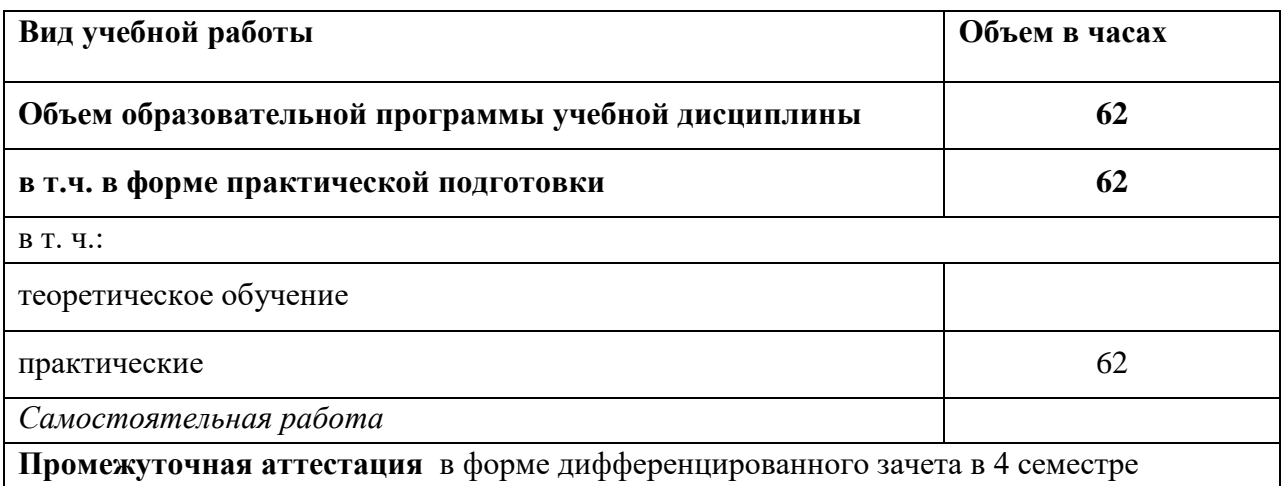

#### **2.2. Тематический план и содержание учебной дисциплины ОП.03 ИНЖЕНЕРНАЯ КОМПЬЮТЕРНАЯ ГРАФИКА**

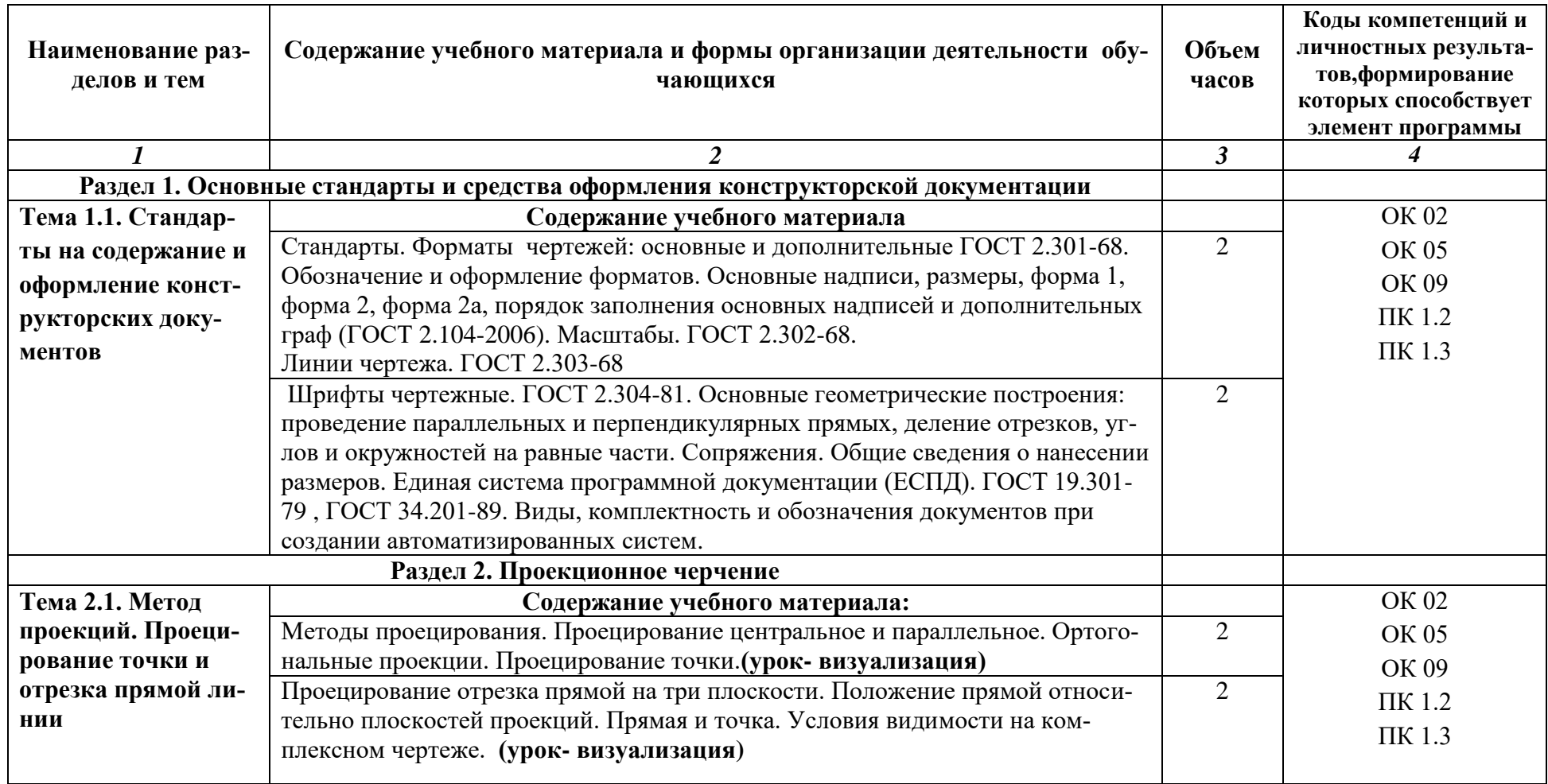

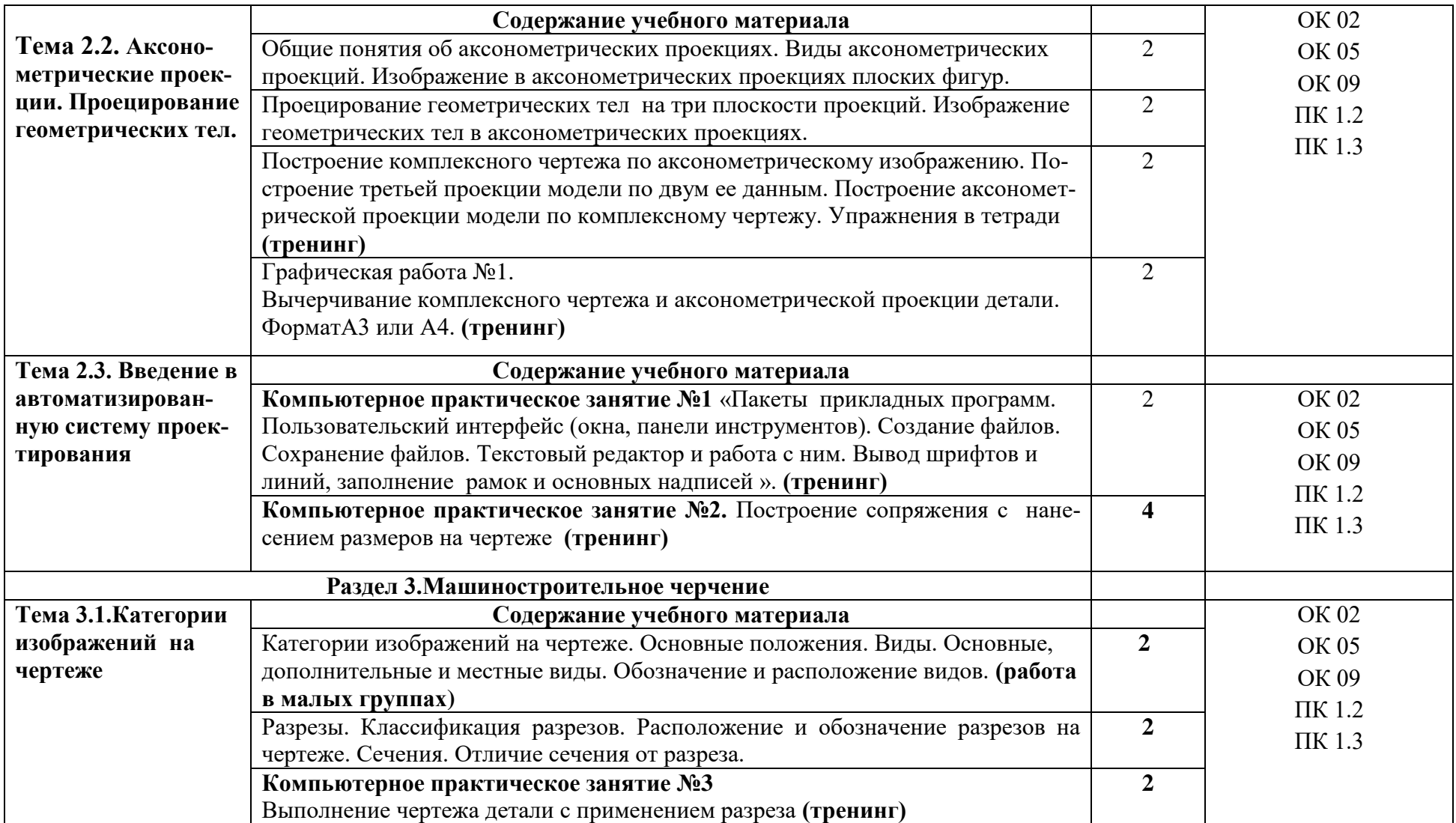

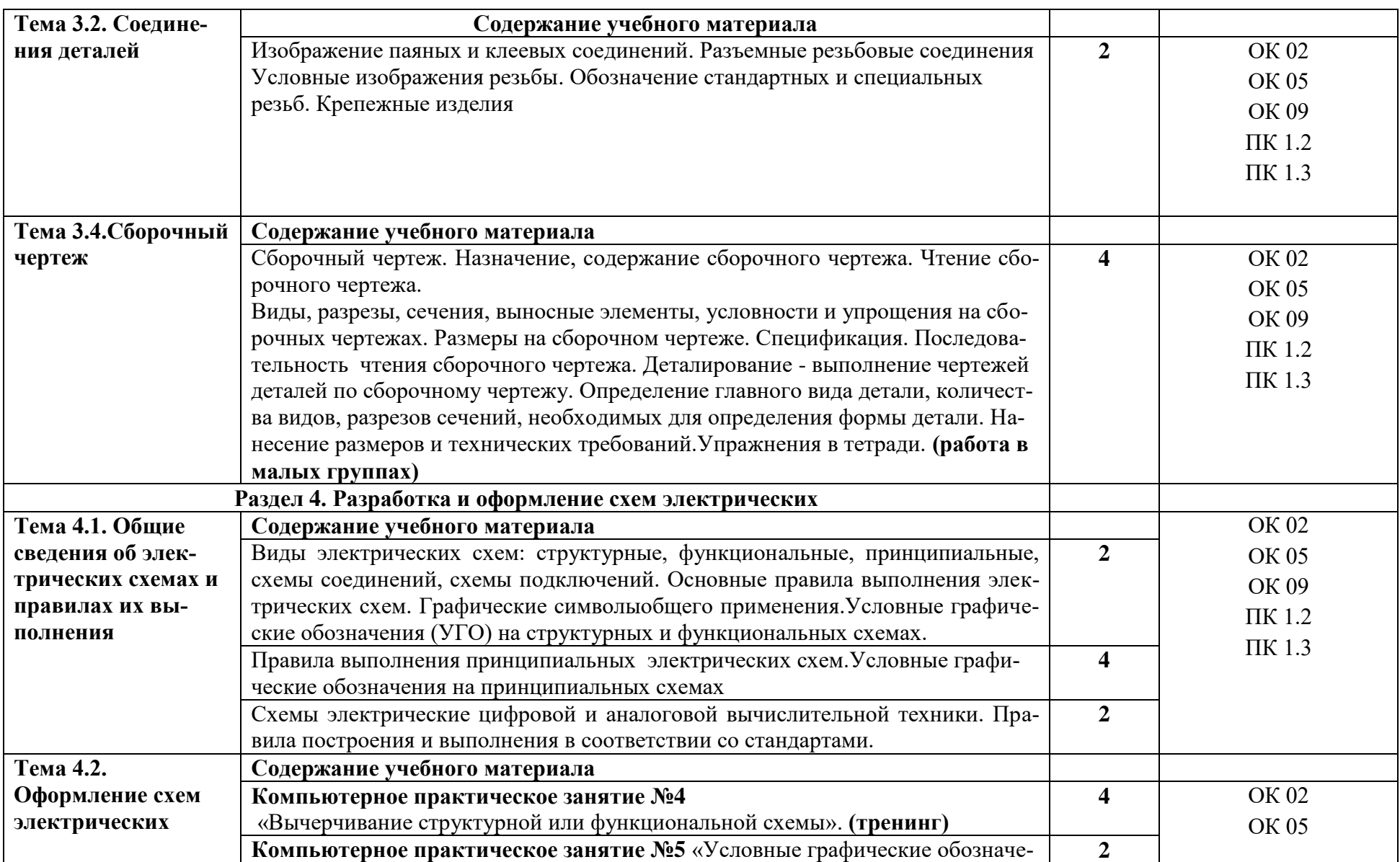

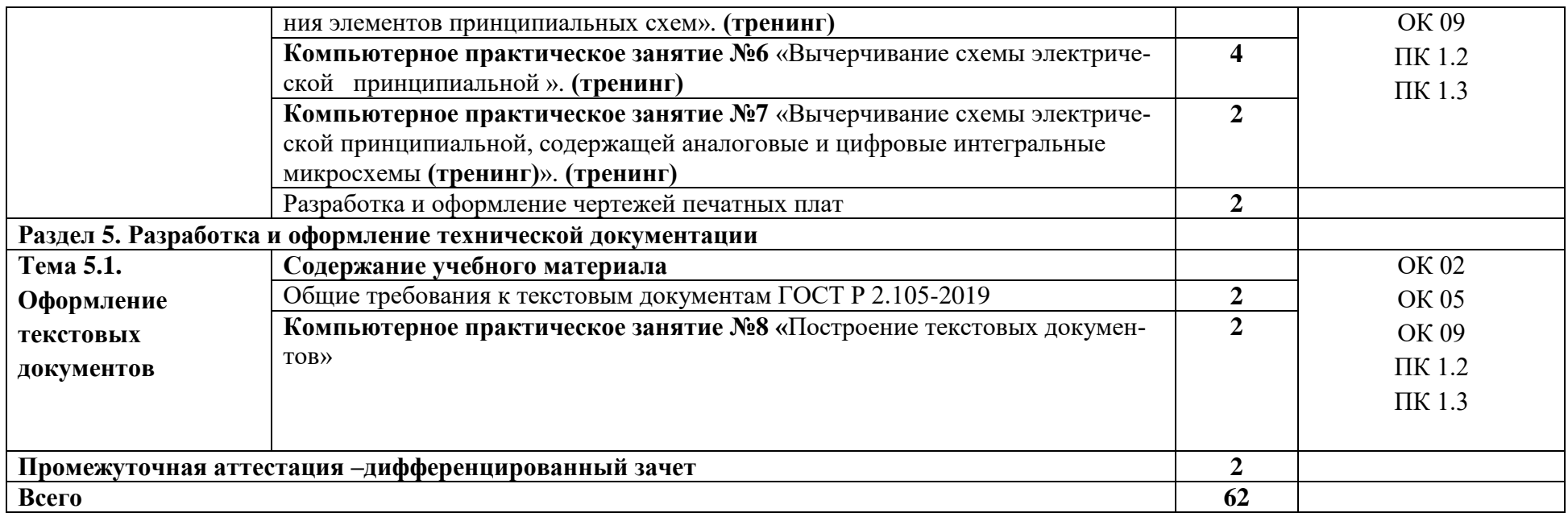

#### **3. УСЛОВИЯ РЕАЛИЗАЦИИ ПРОГРАММЫ ДИСЦИПЛИНЫ**

#### **3.1. Требования к минимальному материально-техническому обеспечению**

 Реализация программы дисциплины требует наличия учебного кабинета инженерной графики, компьютерного класса.

#### **Оборудование учебного кабинета**:

- посадочные места по количеству обучающихся;
- рабочее место преподавателя;
- комплект учебно-наглядных пособий по дисциплине.

#### **Технические средства обучения**:

- АРМ преподавателя;
- компьютеры с установленным программным обеспечением.

#### **3.2. Информационное обеспечение обучения**

#### **Перечень рекомендуемых учебных изданий, Интернет-ресурсов, дополнительной литературы**

#### *Основные источники:*

1. Чекмарёв А.А. Черчение: учебник для СПО / Чекмарёв А.А./-Издательство Юрайт,2020,- 275 стр.- Текст: непосредственный.

ISBN978-5-534-09554-8

2.Чекмарёв А.А. Начертательная геометрия и черчение: учебник для втузов /А.А. Чекмарёв-7-е изд. испр.и доп.-Москва: Издательство Юрайт.2020-423с./ - ISBN978-5-534-070248- текст электронный// ЭБС Юрайт [сайт]- [URL:https:](file:///C:/Users/User/Documents/https) //urait.ru./bcode 449654.

#### *Дополнительные источники:*

- 1. Куприков М.Ю., Маркин Л.В. Инженерная графика. М.: Дрофа, 2010.
- 2. Конышева Г.В. Техническое черчение. М.: Издательско-торговая корпорация «Дашков и К0», 2008. – 304 с.
- 3. Боголюбов С.К. Индивидуальные задания по курсу черчения. М.: Альянс, 2011. 268 с.
- 4. Куликов В.П. Стандарты инженерной графики. М.: Форум, 2007. 368 с.

#### *Интернет - ресурсы:*

- 1. Инженерная графика [Электронный ресурс] Режим доступа[:http://ngikg.omgtu.ru/?act=metod.](http://ngikg.omgtu.ru/?act=metod)
- 2. Электронный учебник инженерная графика [Электронный ресурс] Режим доступа[:http://engineering-graphics.spb.ru/book.php.](http://engineering-graphics.spb.ru/book.php)
- 3. Учебник по инженерной графике [Электронный ресурс] Режим доступа[:http://www.ph4s.ru/book\\_enjener\\_graf.html.](http://www.ph4s.ru/book_enjener_graf.html)
- 4. Учебник по черчению [Электронный ресурс] Режим доступа[:http://booktech.ru/books/cherchenie.](http://booktech.ru/books/cherchenie)

# **4.КОНТРОЛЬ И ОЦЕНКА РЕЗУЛЬТАТОВ ОСВОЕНИЯ ДИСЦИПЛИНЫ**

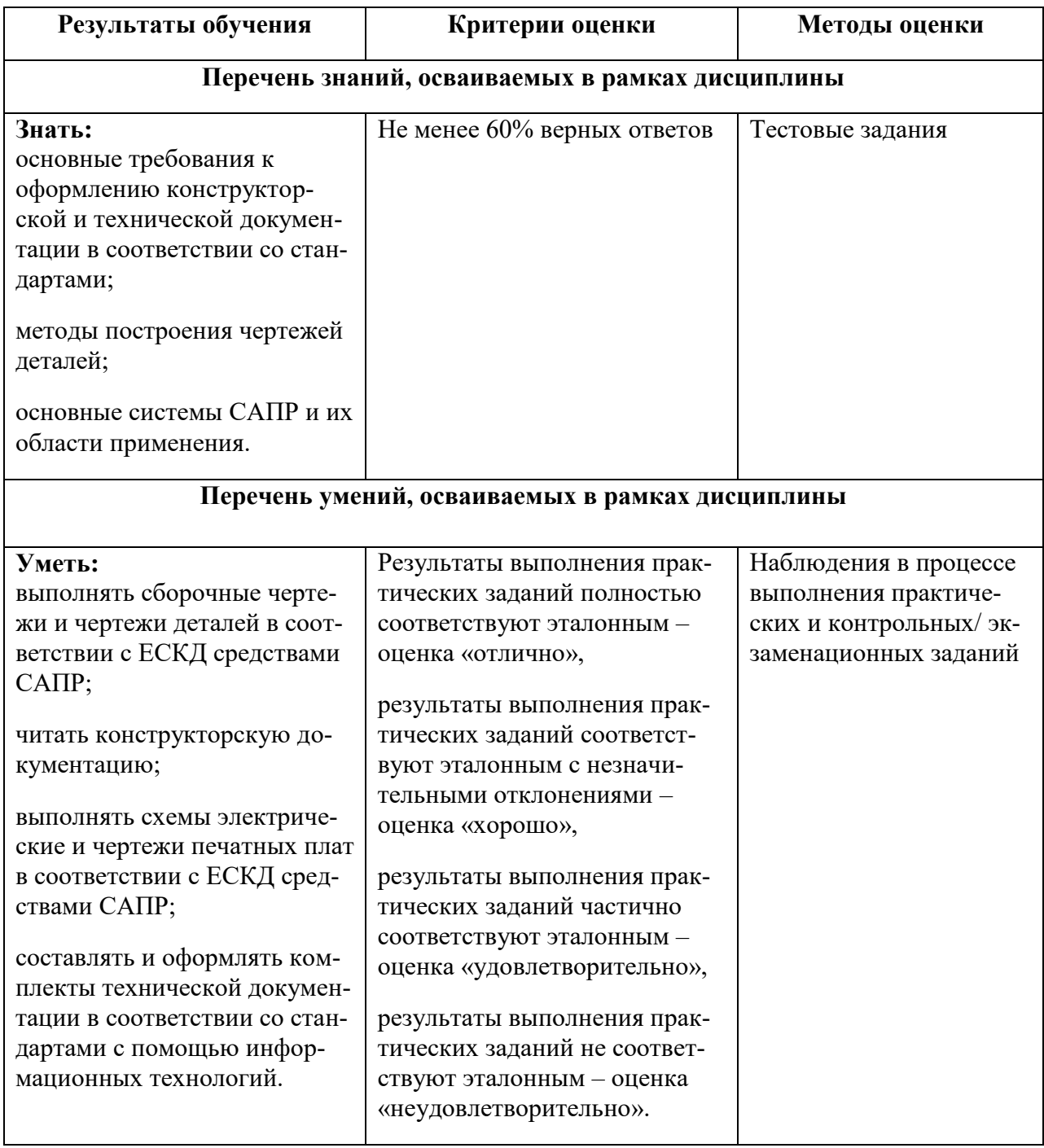